# **PMML**

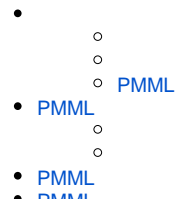

[PMML](#page-6-0)

YellowfinPMMLPMMLYellowfinYellowfin

BIPMMLPMMLPMML

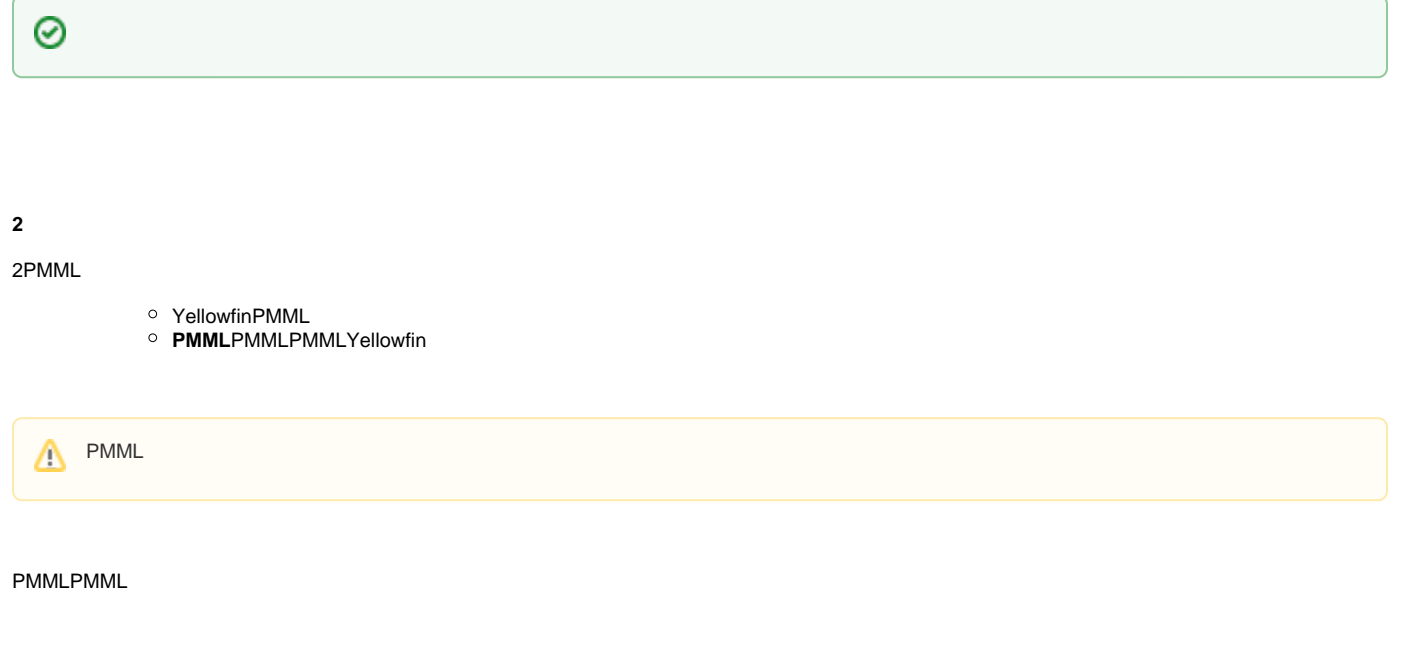

YellowfinPMML

 $\begin{array}{c} 0 \\ 0 \\ 0 \\ 0 \\ 0 \\ 0 \\ 0 \\ \end{array}$  $\begin{array}{c} 0 \\ 0 \\ 0 \end{array}$ 

 $\circ$ 

## <span id="page-0-0"></span>**PMML**

<span id="page-0-1"></span>PMML3.0PMMLPMMLPMMLPMMLPMMLYellowfin

## PMML

PMMLPMML

PMML

## <span id="page-1-0"></span>PMML

PMMLYellowfin

#### 1. PMMLXML**PMML**

2. Yellowfin

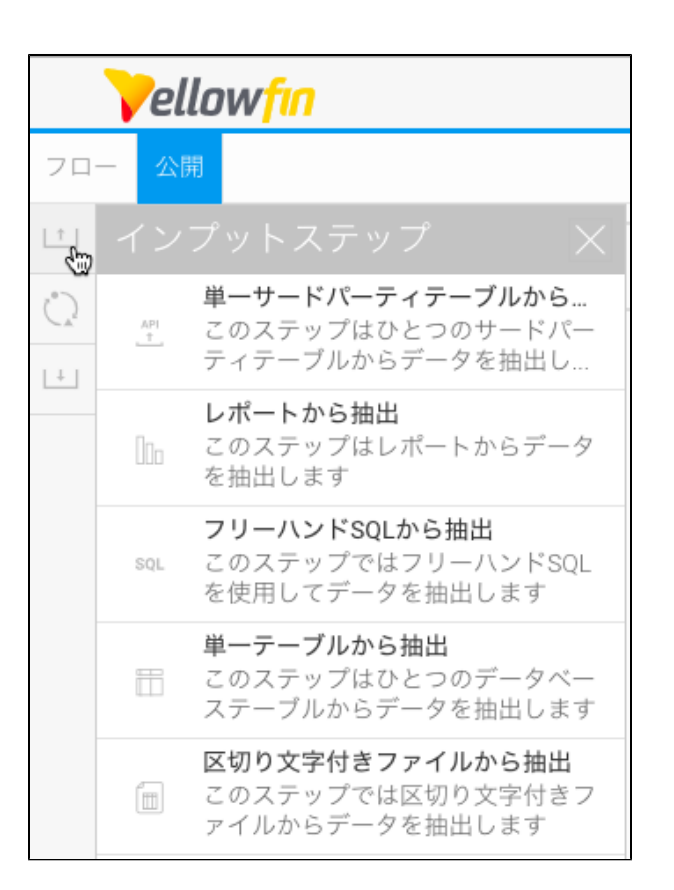

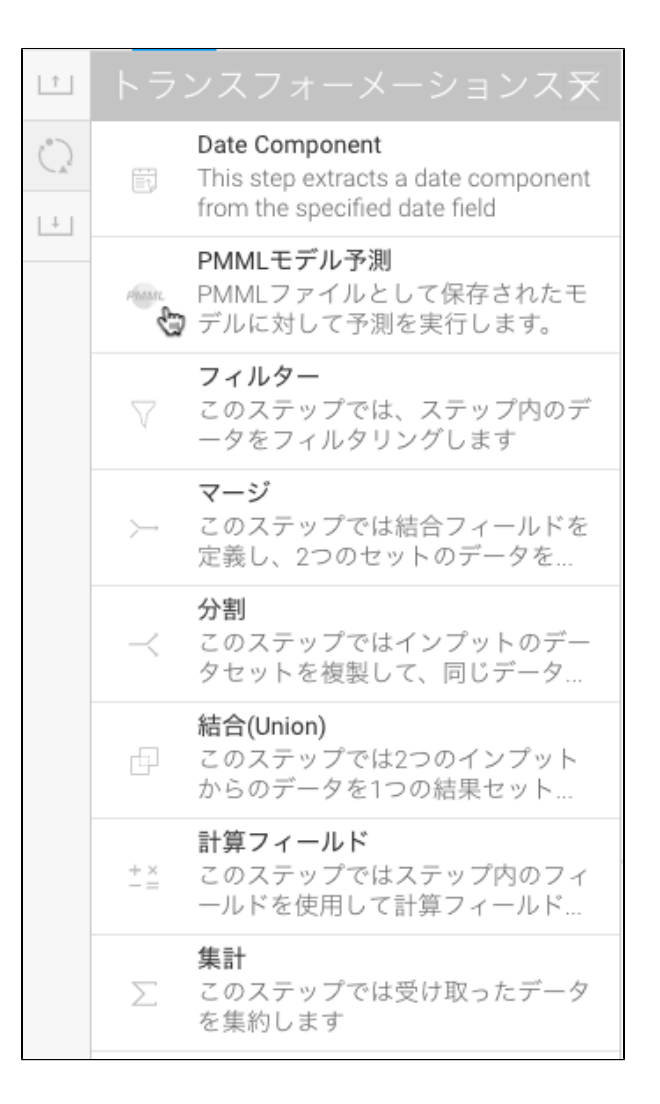

#### 7. PMML

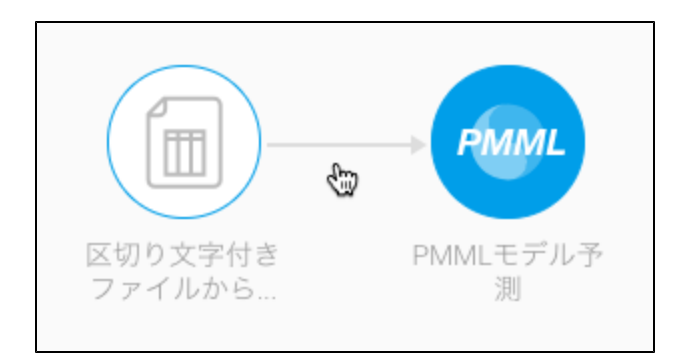

#### 8. PMML

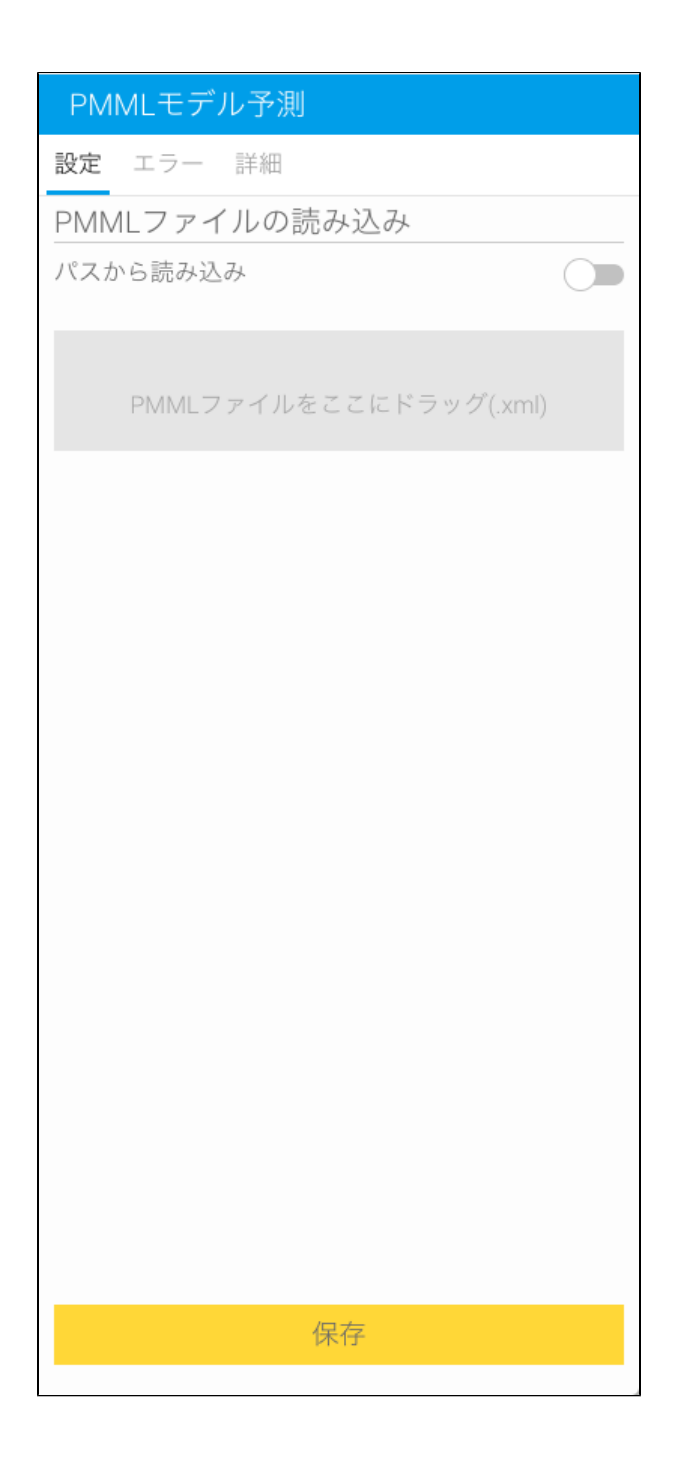

9. PMML2 a.

b. URL

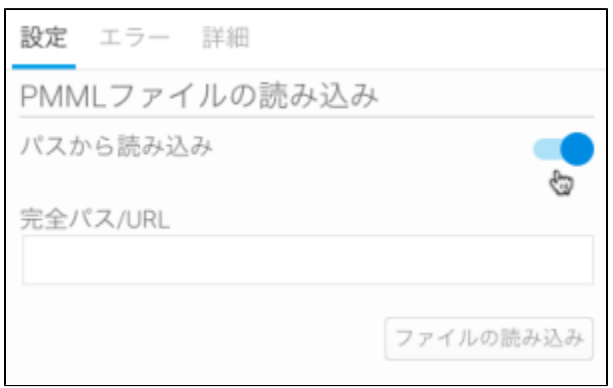

c. PMMLURLhttp://dmg.org/pmml/pmml\_examples/knime\_pmml\_examples/ElNinoLinearReg.xml URLPMML

Windows C:\Users\admin\Desktop\audit\_cluster.xml

Linux /root/audit\_cluster.xml

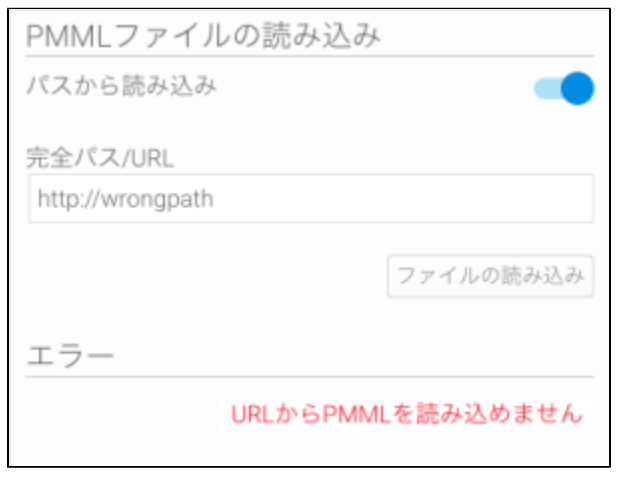

**2**&

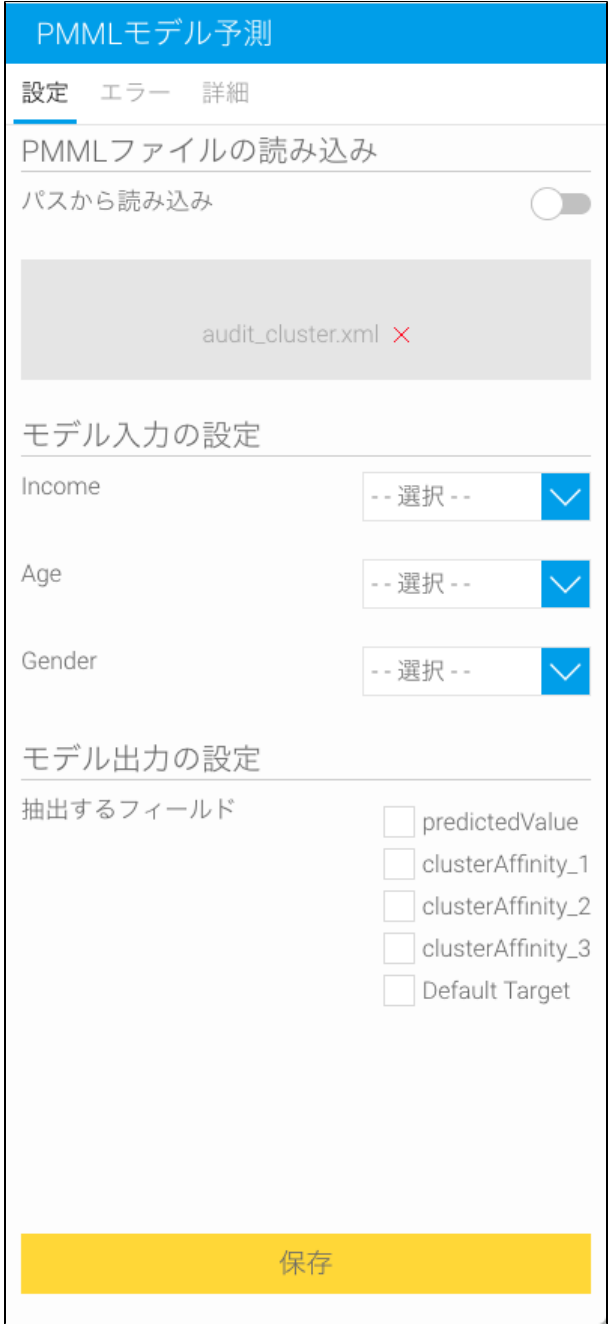

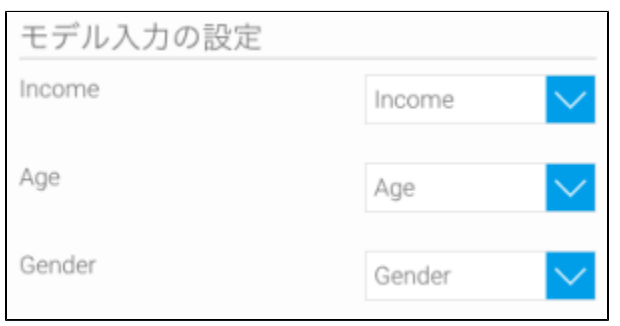

### 12. .<br>PMML

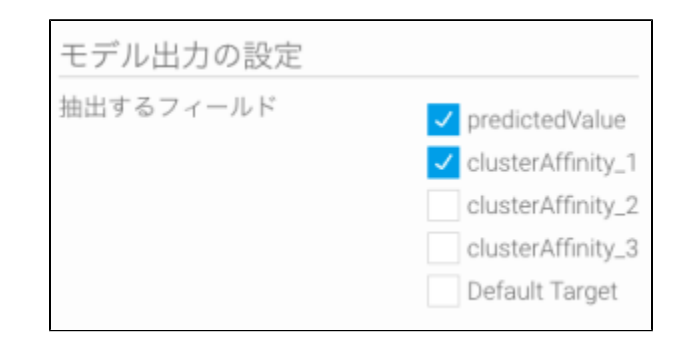

### 13. 14. 22

# Δ

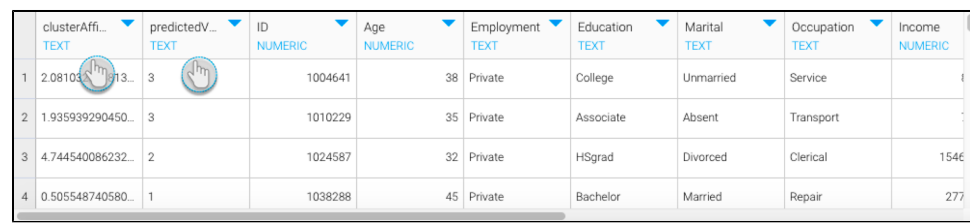

15.

## <span id="page-6-0"></span>PMML

## PMMLPMML

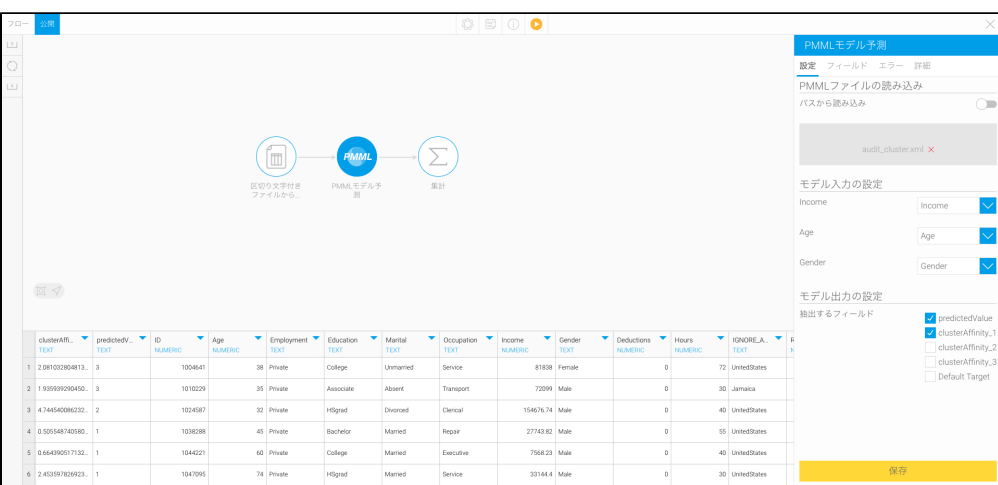

2. 3. 4. PMMLPMMLPMML

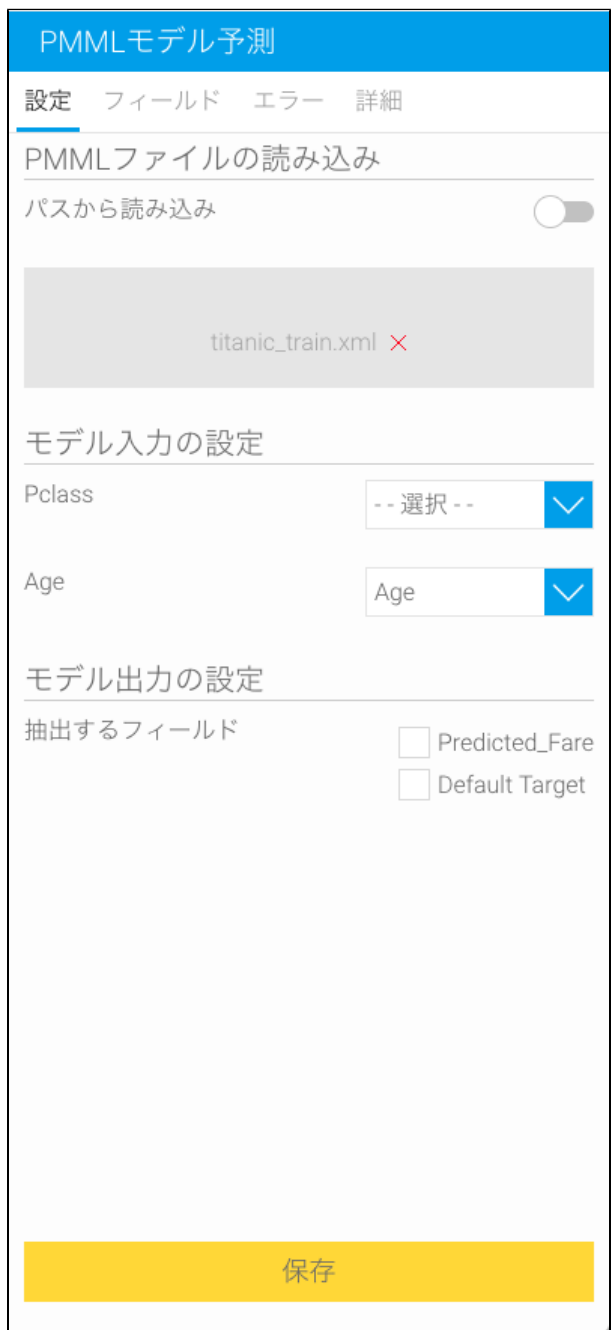

5. 6. **2**

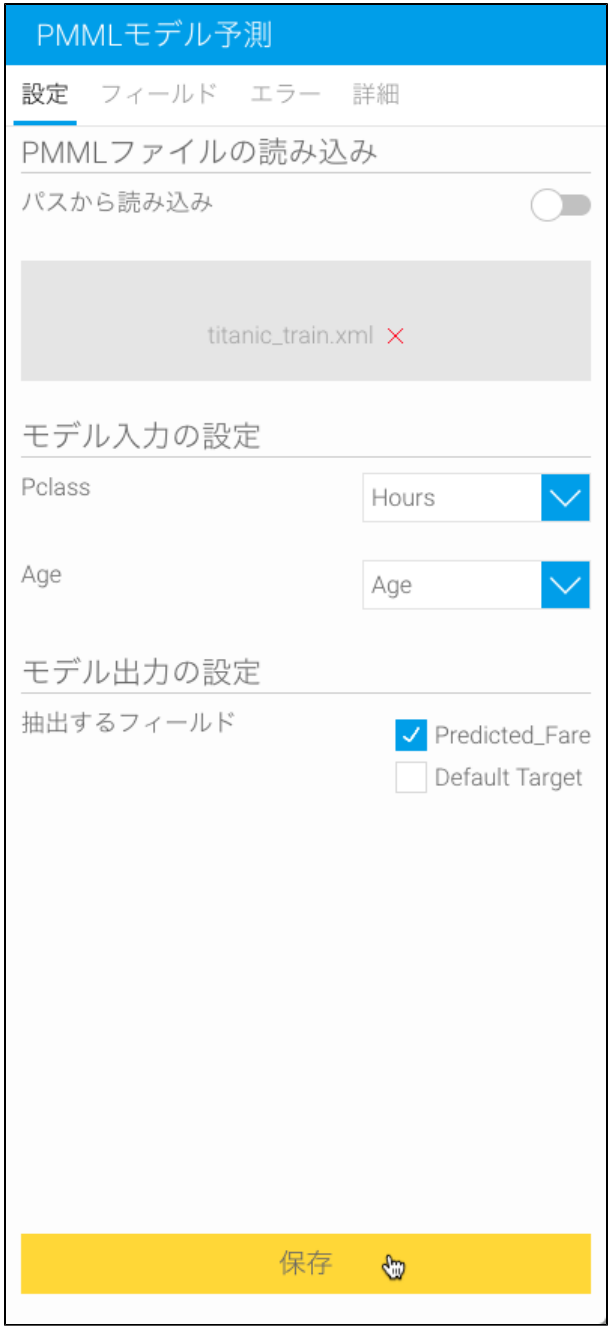

7.

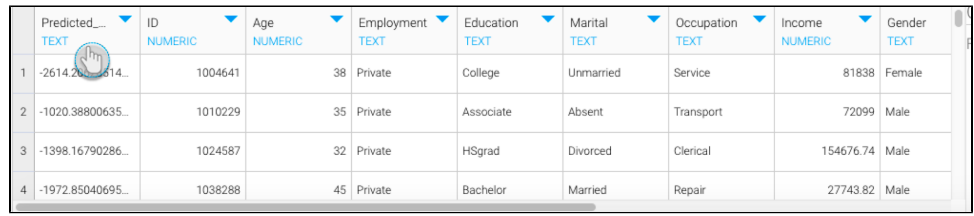

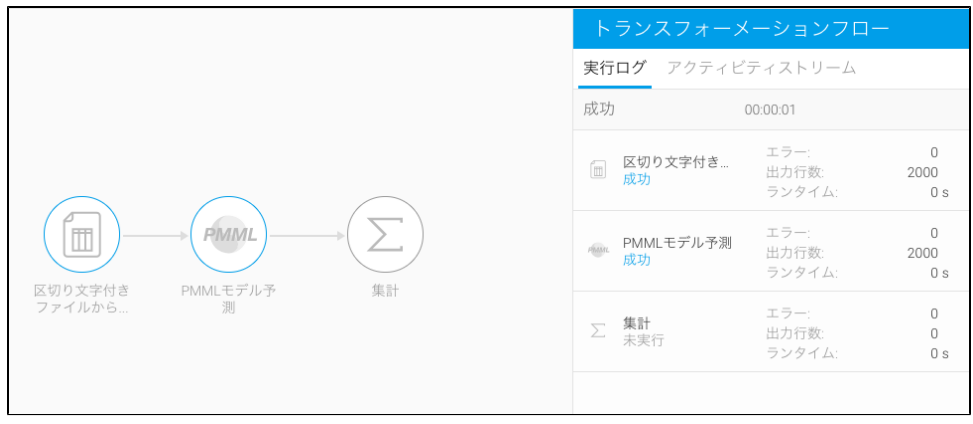